**1**

12 تک فاصله space single )(تهیه شود. عنوان همه بخش ها با قلم Bold Zar Bو اندازه 12. pt تایـپ شـوند. عنـوان هر بخش یا زیربخش، با یک خط خالی فاصله از انتهاي متن بخش قبلی تایپ شود. خط اول همه پـاراگراف هـا بـدون تورفتگی و پاراگراف هاي بعدي با تورفتگی 0/3 خواهد بود.

> قبل از ثبت نام و ثبت مقالھ نسبت بھ دریافت ORCID نویسندگان مقالھ اقدام نمایی د. راھنمای دریافت ORCID در بخش راھنمای نویسندگان مقالات آورده شده اس ت. شناسھ ارکید را در بخش اطلاعات نویسندگان در متن مقالھ وارد نمایید

## **عنوان مقاله با فونت فارسی (Titr B (تیتر 13**

ــــــ یک خط فاصله )11 BZar)

نام و نام خانوادگی نویسنده ی اول` (شناسه ارکید)، نویسنده دوم (شناسه ارکید). ٌ، نویسنده سوم (شناسه ارکید)، " در یک یا دو سطر. از بیان عنوان هایی نظیر مهندس و دکتر و... در ابتداي اسامی خودداري شود.(Regular 11 Zar B)(درفایل بدون نام نویسنده حذف شود.)

> .1 مرتبه علمی، رشته تحصیلی، دانشگاه اخذ مدرك، و پست الکترونیکی. از به کار بردن مواردي چون عضو هیئت علمی خودداري شود. .2 .<br>۲.مرتبه علمی نویسنده دوم مانند نمونه: کارشناس ارشد مدیریت صنعتی، دانشگاه تربیت مدرس. ۳ Email: <u>aaf@yahoo.com.</u> .<br>۳.مرتبهعلمی نویسنده سوم: استاد دانشگاه تربیت مدرس. (قلم زر ۸) با فاصله خط ۱ <u>com</u> i: <u>aaf@yahoo.com</u>

کوتاه اشاره شود. نکات زیر حداکثر در 300 کلمه در چکیده لحاظ شود: هدف مقاله، داده ها و اطلاعات آماري، چارچوب نظري، تکنیک،نتایج کلیدي چکیده ي مقاله با قلم فارسی BZar اندازه 11. pt و انگلیسی آن با قلم 9 Roman New Times pt با فاصله خطوط 1

**واژگان کلیدي: حداقل3 و حداکثر 5 واژه که با کاما )،( از هم جدا شده و در یک خط باشند قلم فارسی )11 BZar )**یا single

کدهاي JEL که از سایت اینترنتی زیر قابل استخراج است، ارائه شود: http://www.aeaweb.org/journal/jel\_class\_system.html **حداقل2کد و با خط** Roman New Times **11 :JEL**

## **English Title of the Article with English Font (Arial) Size 14 Bold & Italic**

(Times New Roman 11) A line Distance ــــــ

**Name and Family Name of The first author(ORCID), The second author(ORCID), The third author (ORCID) & … In one or two rows. The above titles as Engineer and Doctor of ... should be avoided. English font (**Times New Roman**) size 9 Bold & Italic**

Roman و ایتالیک است8با اندازه .

For Example: Ph.D. Student in Information Technology Management, University of Tehran, Email:

**چکیده انگلیسی:** چکیده انگلیسی مقاله به طور دقیق با ترجمه چکیده فارسی همسان باشد و با قلم Roman New Times با

تعداد کلمات چکیده کمتر از 120 کلمه و بیشتر از 175 کلمه نباشد.

**واژه هاي کلیدي: از نظر ترتیب و تعداد درست همان ترجمه انگلیسی واژههاي کلیدي فارسی و با قلم انگلیسی باشند. )***8 Hanging by 2 cm* **.(** *Times New Roman Bold Italic*

*JEL:*

.1 مرتبه علمی، رشته تحصیلی، دانشگاه اخذ مدرك، شهر، کشور. لطفاً از به کار بردن مواردي چون عضـو هیئـت علمـی خـودداري فرماییـد . بـراي سهولت بیشتر در ادامه به طور اختصار راهنماي مراتب علمی نوشته شده است. فونت مربـوط بـه انگلیسـی بـراي مراتـب علمـی قلـمTimes New

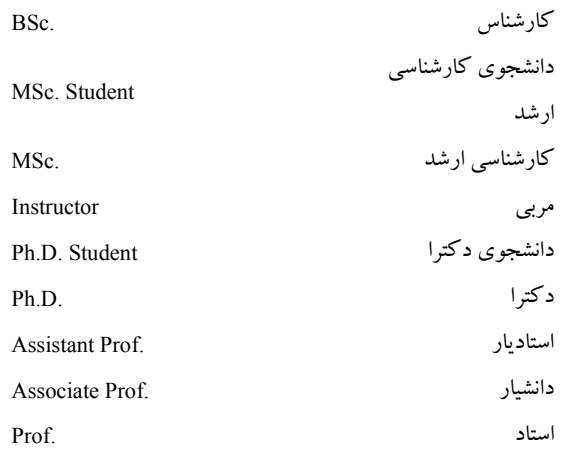

#### Affiliation, Major, University, City, Country Please select from these titles:

## **برخي نكات مهم ويرايشي**

- 1. براي شمارهگذاري از عدد و نقطه استفاده شود؛ مانند شمارهگذاري همين قسمت.
- 2. قبل از نقطه، ويرگول، نقطه ويرگول، دونقطه، علامت سؤال، علامت تعجب و... نيازي به فاصـله نيسـت، امـا بعـد از اين علائم بايد يك فاصله گذاشته شود.
- 3. هنگام استفاده از پرانتز قبل از باز شدن پرانتز و بعد از بسته شدن پرانتز از فاصـله اسـتفاده كنيـد، كلمـه داخـل پرانتـز بدون فاصله به پرانتز ميچسبد.
- 4. ميان حروف يك كلمه از نيمفاصله استفاده شود. براي ايجاد نيمفاصـله در نـرمافـزار word از ( 2 + shift + ctrl ( يـا (space + shift (يا (- + ctrl (استفاده كنيد.
	- 5. بهجاي استفاده از علامت (%) در متن از كلمه درصد استفاده كنيد. مانند : 5درصد

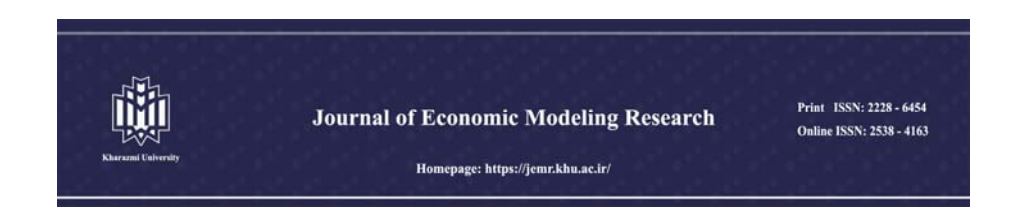

## **Title of Paper**

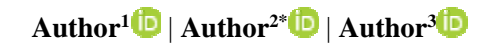

- 1. Ph.D. Candidate, Department of General Economic Affairs, Faculty of Economics, Kharazmi University, Tehran, Iran. E-mail: abcdef@khu.ac.ir (ORCID)
- 2. Corresponding Author, Associate Professor, Department of General Economic Affairs, Faculty of Economics, Kharazmi University, Tehran, Iran. E-mail: abcdef@khu.ac.ir (ORCID)
- 3. Assistant Professor, Department of Department of General Economic Affairs, Faculty of Economics, Kharazmi University, Tehran, Iran. E-mail: abcdef@khu.ac.ir (ORCID)

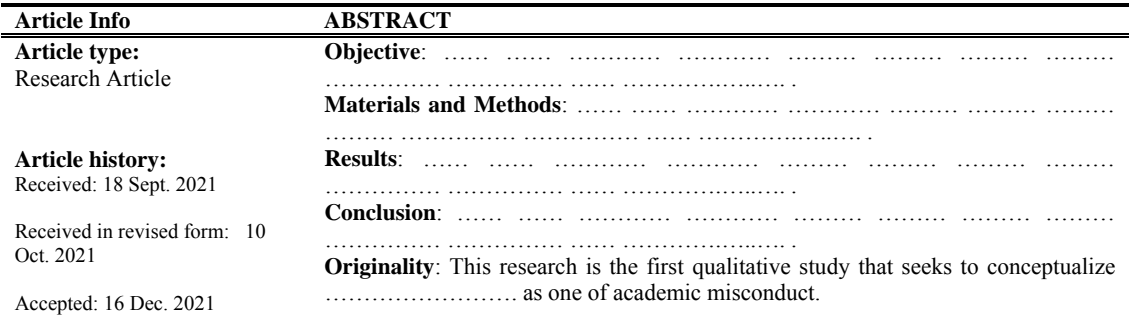

#### **Keywords**:

Word, Word, Word, Word.

**JEL**: Code 1, Code 2, Code 3

**Cite this article:** Last Name, Initial., Last Name, Initial., & Last Name, Initial. (2021). Title of paper. *Journal of Economic Modeling Research*, 11 (45), 1-20. DOI: 0000000000000000000

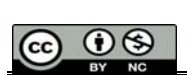

 © The Author(s). Publisher: Kharazmi University DOI: 00000000000000000000000000  *Journal of Economic Modeling Research*, Vol, 11, No. 45, 2021, pp. 1-20.

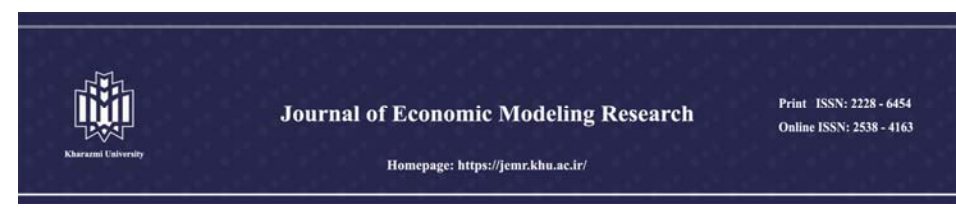

## **عنوان مقاله**

#### **3** | **نام و نام خانوادگي 2\*** | **نام و نام خانوادگي <sup>1</sup> نام و نام خانوادگي** |

.1 دانشجوي دکتري، گروه آموزشی اقتصاد امور عمومی، دانشکده اقتصاد، دانشگاه خوارزمی. رایانامه: 2 ir.ac.khu@abcd) شناسھ ارکید ORCID( نویسنده مسئول، دانشیار، گروه آموزشی اقتصاد امور عمومی، دانشکده اقتصاد، دانشگاه خوارزمی. رایانامه: ir.ac.khu@abcd) شناسھ ارکید ORCID( .3 استادیار، گروه آموزشی اقتصاد امور عمومی، دانشکده اقتصاد، دانشگاه خوارزمی. رایانامه: ir.ac.khu@abcd) شناسھ ارکید ORCID(

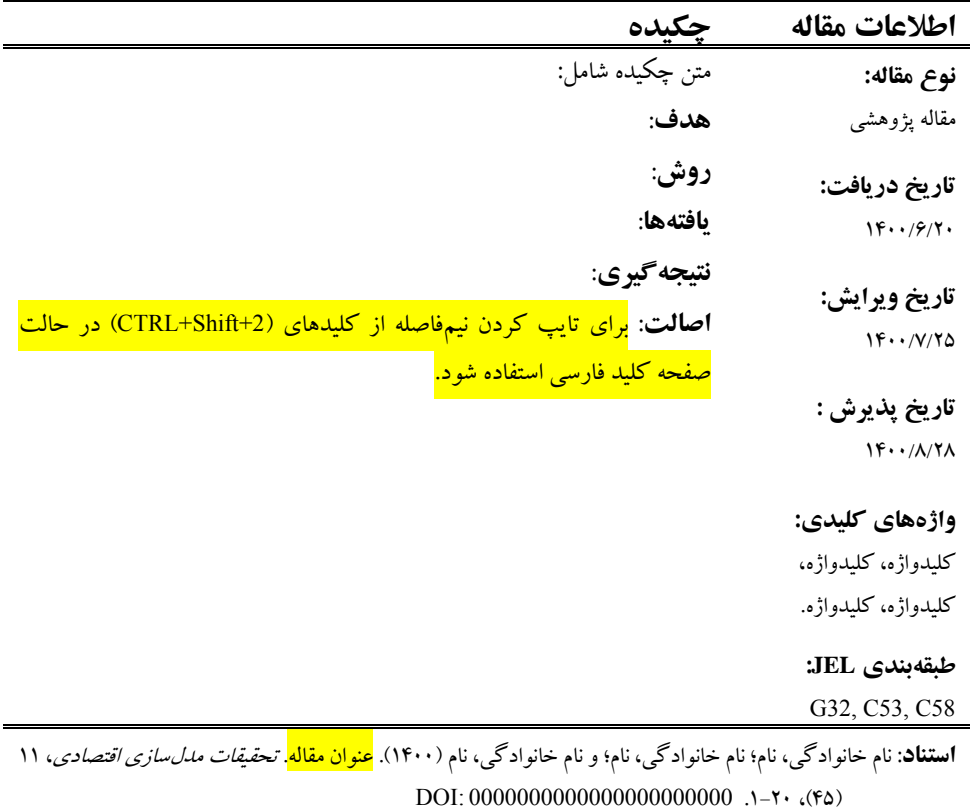

**@ 00** ناشر: دانشگاه خوارزمي. © . نويسندگان

#### **ترتيب عنوانهاي مقاله ( بسيار مهم)**

ترتيب عنوانهاي مقاله بهطور دقيق شامل اين تيترها باشـد: **مقدمه، مباني نظري، پيشينهي تحقيـق، مـدل تحقيـق و روش برآورد، داده ها و نتايج تجربي، نتيجهگيري، منابع و مĤخذ**.

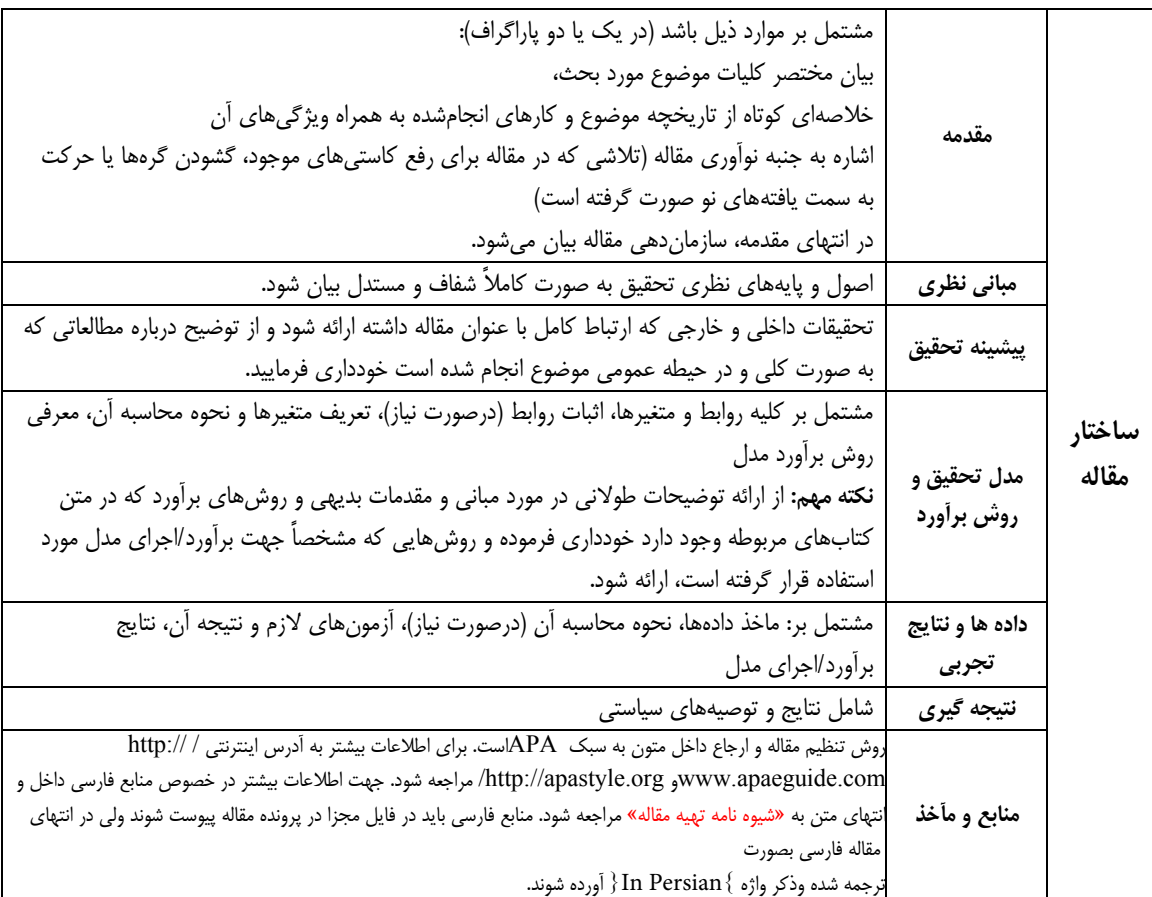

**ارسال مقاله از طریق سامانه دریافت مقاله ها** 

فایل اصلی مقاله و فایل بدون نام نویسنده با فرمت یاد شده از طریق سامانه دریافت مقاله ها ارسال شود.

#### **حداكثر تعداد صفحات مقاله**

حداكثر تعداد صفحات مقاله ( شامل كليه بخشهاي مقاله، اعم از چكيده انگليسي و فارسي و منابع و...) كه منطبق با ايـن راهنماي تدوين تهيه ميشود، نبايد از 20 صفحه در همين فرمت بيشتر باشد.

### **واژههاي خارجي در متن فارسي**

براي واژهها و نامهاي خارجي، در حد امكان از معادلهاي فارسي مصـطلح و مصـوب اسـتفاده كنيـد. در مـورد نـامهـاي خارجي ضروري و غيرمتداول يا معادلهاي غيرمصطلح فارسي، فقط در اولين ارجاع و بلافاصـله پـس از بيـان ايـنگونـه واژهها، معادل لاتين آن را بهصورت زيرنويس در پايين همان صفحه قيد نماييد.

#### **زيرنويسها**

در صورت نياز به درج زيرنويس، همهى موارد فارسي بهصورت راستچين با قلم BZar و اندازهى .pt \ و زيرنـويس-های لاتين به صورت چپچين با قلم Times New Roman اندازهی .pt ^ نوشته شوند. در پانويس بعد از شـماره يـك نقطه، سپس يك فاصله و بعد معادل فارسي يا انگليسي را تايپ كنيد.

اسامي افراد يا واژههايي كه براي اولين بار در مقاله از آنها ياد ميشود، به صورت زيرنويس ارائه شوند.

#### **معرفي نشانه و متغيرها در متن**

بايد هر نوع متغير يا علامت بهكار رفته در متن مقاله، در اولين ارجاع در خود متن مقاله معرفي شود.

#### **نمودارها**

هر نمودار بايد شماره و عنوان (توضيح) داشته باشد كه بهصورت وسطچين در زير آن با قلم Zar B پررنـگ و انـدازهي .pt تايپ و بهترتيب از ۱ شمارهگذاري ميشود. نمودارها ميتواننـد بـهصـورت رنگـي يـا سـياه و سـفيد باشـند؛ ولـي بهگونهاي كه در صورت چاپ سياه و سفيد رنگها و جزييات آنها قابل تشـخيص باشـد. نمودارهـا در داخـل مـتن و در جایی درج شوند که به آنها ارجاع می شود. بیان واحد کمیت ها در نمودارها الزامی است. در مـتن مقالـه بایـد بـه همه نمودارها ارجاع شود. در تهیه نمودارها توجه کنید که اندازه یاعداد، واژه ها، کمیت ها و راهنماي منحنـی هـا (legend(

به قدر کافی بزرگ باشد تا پس از درج در مقاله، کامل واضح و خوانا باشند. <u>هر نمودار را با یک سـطر خـالی فاصـله از</u> متن ماقبل و مابعد آن قرار دهید. یک نمونه نمودار در زیر آمده است. (توجه شود که خود نمودارها نیز، همانند جدولها باید در موقعیت وسط چین نسبت به دو طرف کاغذ قرار گیرند.)

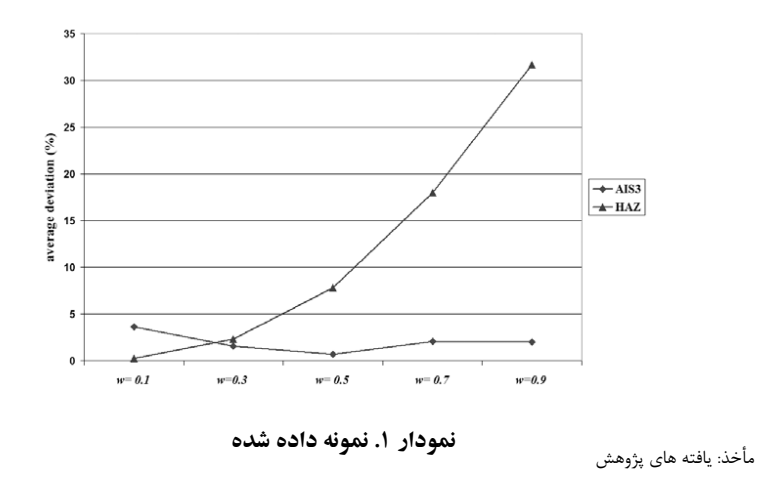

.1 نمونه زير نويس فارسي با قلم BZar و اندازه 8

<sup>2.</sup> Footnote (Times New Roman 8)

#### **جدولها**

**4**

هر جدول بايد شماره و عنوان (توضيح) داشته باشد كه در وسط جدول با قلم Zar B پررنگ و انـدازهي .pt 10 تايـپ و بهترتيب از 1 شمارهگذاري ميشود. بهتر است جدولها در داخل متن و پس از جايي كه به آنها اشاره شده، درج شـوند. عنوان ستونهاي جدولها بايد بهصورت وسطچين (B Zar pt.۱۰ بررنگ) و كليه متون در داخـل جـدول اگـر فارسـي باشند بهصورت راستچين يا وسطچين بسته به مقدار متن داخل جدول ( Zar .pt 10 نازك) و اگر لاتين باشند بهصورت چپ چين (.Times New Roman 8 pt) تايپ شوند. همهي اعداد در جدولها بايد بهصورت فارسي و وسط چين تايـپ شوند. بيان واحد كميتها در جدول الزامي است. هر جدول با يك سطر خالي فاصله از متن ماقبل و مابعد آن قرار گيـرد و نيز اگر جدولها از مرجعي برداشت شدهاند، بايد شمارهي مرجع به روش APA در انتهـاي عنـوان جـدول آورده شـود (اين روش در ادامه توضيح داده شده است). جدول 1 مطابق راهنماي بالا تهيه شده است. در اين جدول نوع و اندازه قلم مورد نياز براي تدوين مقالهها فارسي بهصورت خلاصه آمده است. (توجه شـود كـه خـود جـدول نيـز بايـد در موقعيـت وسطچين نسبت به دو طرف كاغذ قرار گيرد.)

| نوع قلم | اندازه | قلم (فونت)      | عنوان                         |  |
|---------|--------|-----------------|-------------------------------|--|
| يررنگ   | ۱۳     | <b>B</b> Titr   | عنوان مقاله                   |  |
| نازك    | ۱۱     | B Zar           | نام و نام خانوادگی            |  |
| نازك    | 8      | Times New Roman | آدرس پست الكترونيكي نويسندگان |  |
| پررنگ   | 17/2   | <b>B</b> Zar    | عنوان يخش ها                  |  |
| يررنگ   | 11/5   | B Zar           | عنوان زير بخشها               |  |
| نازك    | ۱۳     | B Zar           | متن چکیده                     |  |
| ناز کئ  | ۱۲     | B Zar           | واژەهاي كلىدى                 |  |
| نا; کئ  | ۱۳     | B Zar           | متن اصلي                      |  |
| ناز کئ  | ٨      | B Zar           | زیر نویس فارسی                |  |
| نازك    | ٨      | Times New Roman | زير نويس لاتين                |  |
| پررنگ   | ۱۰     | <b>B</b> Zar    | عنوان جدولها و نمودارها       |  |
| پررنگ   | ۱۰     | B Zar           | عنوان ستونهاي جدولها          |  |
| نا; کئ  | ۱۰     | B Zar           | متون فارسي درون جدولها        |  |
| ناز ک   | ٨      | Times New Roman | متون لاتين درون جدولها        |  |
| ناز کئ  | ۱۲     | B Zar           | مراجع فارسى                   |  |
| ناز کئ  | ۱۱     | Times New Roman | مراجع لاتين                   |  |

**جدول .1 خلاصه نوع و اندازه قلمهاي مورد نياز براي تدوين مقالهها فارسي**

جدول 2 نيز مطابق راهنماي بالا تهيه شده است. يادآور ميشود كه جدولها بايد در اولين مكان ممكن پس از اولـين اشاره به آنها در متن قرار گيرند ضمن آنكه در داخل جدولها بايد از اعداد فارسي و عنوانهاي فارسـي اسـتفاده شـود و در صورت استفاده از مميز، اعداد را از سمت راست نوشته مميز زده و بقيه عددها را بنويسيد از بهكار بردن نقطه بـهجـاي مميز خودداري فرماييد. بهطور مثال عدد ۰/۵ اول عدد ۵ را نوشته مميز را تايپ كرده بعد عدد صفر را بنويسيد. (۰<del>.۵)</del>

| ميانگين تعداد گره قطع<br>شده |                     | ميانگين مدت<br>زمان حل    | تعداد نمونه بهينه<br>حل شده |       | اندازه<br>مسئله |
|------------------------------|---------------------|---------------------------|-----------------------------|-------|-----------------|
| اصل غلبه ۱                   | حد<br>پایین         | (ثانيه)                   | روش ۲                       | روش ۱ |                 |
| $\sqrt{\cdot$                | 94/29               | $\cdot$ / $\cdot$ $\cdot$ | ۱۵                          | ۲۰    | ۵               |
| 1/2                          | <b>AV/47</b>        | $\cdot$ / $\cdot$ $\cdot$ | ۱۴                          | ٢٠    | ١٠              |
| $1/\cdot V$                  | $\Delta V/\gamma f$ | $\cdot$ / $\cdot$         | ۱۲                          | ۱۹    | ۱۵              |
| $Y/Y$ .                      | 9.19.               | $\cdot/11$                | ٩                           | ۱۹    | ٢٠              |
| $Y/\Delta$                   | $91/\cdot 7$        | $1/\tau$ ۹                | ١٠                          | ۱۴    | ۲۵              |
| ۲/۳۲                         | 97/19               | rr/7.                     | ٨                           | ١٠    | ٣٠              |
| ۳/۳۶                         | 4r/rf               | 517.7                     | ٨                           | ١٠    | ٣۵              |

**جدول 2. نمونه يك جدول**

#### **فرمولها و روابط رياضي**

براي نمايش روابط و فرمولهاي رياضي از جدول دو ستوني با خطوط نامرئي مطابق نمونه زيـر اسـتفاده شـود. در سـتون سمت راست اين جدول، شماره رابطه و در ستون سمت چپ رابطه يا فرمول مربوط نوشته شود. (اسـتفاده از Microsoft Equation در نوشتن فرمولها توصيه ميشود). در صورتي كه فرمولها در محـيط word نسـخه 2007 تهيـه شـوند فايـل ارسالي بايد با پسوند docx. \*ذخيره شود تا از تبديل شـدن فرمـولهـا بـه عكـس جلـوگيري شـود . تمـام روابـط رياضـي بهترتيب از 1 شمارهگذاري شوند و شمارهي هر رابطه در داخل پرانتز قرار گيرد . روابـط بايـد بـا انـدازه فونـت 11 و قلـم Roman New Times باشد. دو نمونه فرمول در زير آمده است.

 $E = mc^2$  (۱) رابطه (۱)  $\sin 2\theta = 2\sin\theta\cos\theta$  (۲) رابطه (۲)

# **نتيجهگيري و پيشنهادها**

بخش جمعبندي و نتيجهگيري پس از متن اصلي مقاله الزامي است . در صورت داشتن پيشنهاد، ميتوانيد آنها را در انتهاي نتيجهگيري قرار دهيد.

**روش منبع دهی** جهت منبع دهی از روش استاندارد APA استفاده کنید. می توان بـرايافـزایش بهـره وري و راحتـی در ایـن کـار از نـرم افزارword یا Endnote استفاده کرد. منابع فارسى به منظور نمایه سازى مقاله در ISC باید در فایل مجزا در پرونده مقاله پیوست شوند ولى در انتهاى مقاله منابع فارسى بصورت ترجمه شده وذکر واژه {Persian In {آورده شوند.

منبع دهي مقاله با قلم فارسي BZar اندازه .pt 12 و انگليسـي آن بـا قلـم Roman New Times انـدازه .pt 11 و عنـوان كتاب و نام نشريه به صورت ايتاليك است.

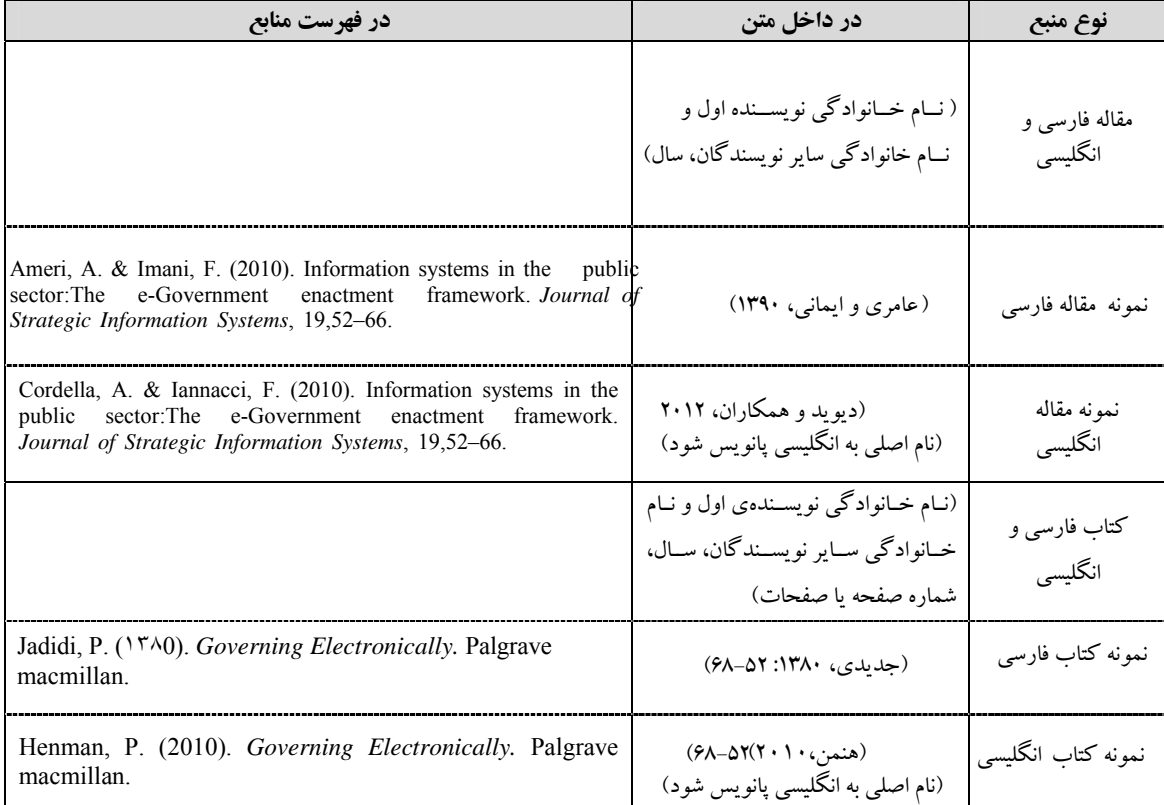

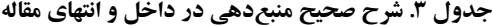

در فهرست منابع، منابع فارسى به منظور نمایه سازى مقاله در ISC باید بصورت ترجمه شده وذکر واژه {Persian In{ آورده شوند و بھ ترتیـب حـروف الفبـاي انگلیسی مرتب شوند. (به منظور نمایه سازى مقاله در ISC منابع فارسى با فرمت ذکر شده در فایل مجزا در پرونده مقاله پیوست شوند) **نکته ي مهم در مورد منابع مورد استفاده:** در جدول 3 شیوه منبع دهی به کتاب و مقاله تشـریح شـده اسـت، در صـورت استفاده از سایر منابع اطلاعاتی مانند: پایان نامه، گزارش پژوهشـی، آمـار سـازمان هـاي دولتـی، جـزوه هـاي منتشـر نشـده،سایت هاي اینترنتی، فایل هاي صوتی و تصویري و ... از شیوه نامه APA استفاده کنید.